#### **C++ Class Details, Heap** CSE 333

**Instructor:** Alex Sanchez-Stern

#### **Teaching Assistants:**

Justin Tysdal Sayuj Shahi Nicholas Batchelder Leanna Mi Nguyen

- ❖ Homework 2 due Thursday night
	- **Example 20 Term Work!!** Allocate time to clone the repo when you're done, do git checkout hw2-final; cd hw1 and copy/build  $\text{libhw1.a; cd hw2; make; then test everything}$ looks good
	- Reminder: **do not modify header files**
	- Reminder: commit/push your work regularly, not all at once at the en

- ❖ Exercise 9 due this morning, Exercise 10 due on **Wednesday**
- ❖ Unfortunately, Exercise 11 needs to be due before the midterm…

❖ Midterm exam in a week:

```
Monday 7/22, 1:10 - 2:10 in SMI 211
```
- Topic list and old exams on website now (see exams link on resources page)
- Closed book, slides, etc., but you may have one 5x8 notecard with whatever handwritten notes you want on both sides

- ❖ Extra midterm points for coming to office hours this week
	- +5 points on the midterm (out of 100), but can't go above 100 total
	- Must go to an existing, in-person office hours and bring a problem set to work on; either from the extra-problems in the slides, or an old midterm question
	- Make sure the TA writes down your name

❖ Midterm review in section this week

## **Lecture Outline**

- ❖ Class Details
	- **Rule of Three / Making Copies**
	- Access Controls and Friends
	- Namespaces
- ❖ Using the Heap
	- new / delete / delete[]
	- **E** String Class walkthrough

# **Rule of Three**

- $\bullet$  If you define any of:
	- 1) Destructor
	- 2) Copy Constructor
	- 3) Assignment (operator=)
- ❖ Then you should normally define all three
	- Can explicitly ask for default synthesized versions (C++11 & later):

```
class Point {
public:
  Point() = default; // the default ctor
  ~Point() = default; // the default dtor
  Point(const Point& copyme) = default; // the default cctor
  Point& operator=(const Point& rhs) = default; // the default "="
  ...
```
# **Dealing with the insanity**

- $\div$  C++ style guide tip:
	- **If possible, disable the copy constructor and assignment operator if not** needed – avoids implicit invocation and excessive copying. C++11 and later have direct syntax to indicate this: Point\_2011.h

```
class Point {
public:
  Point(const int x, const int y) : x_(x), y_(y) { } // ctor
 ...
  Point(const Point& copyme) = delete; // declare cctor and "=" to
  Point& operator=(const Point& rhs) = delete; // be deleted (C++11)
 private:
 ...
}; // class Point
Point w; // compiler error (no default constructor)
Point x(1, 2); // OK!
Point y = w; // compiler error (no copy constructor)
y = x; // compiler error (no assignment operator)
```
# **If you're dealing with old code …**

❖ In pre-C++11 code the copy constructor and assignment were often disabled by making them private and not implementing them (you may see this)… Point.h

class Point { public: Point(const int x, const int y) : x\_(x), y\_(y) { } *// ctor* ... private: Point(const Point& copyme); *// disable cctor (no def.)* Point& operator=(const Point& rhs); *// disable "=" (no def.)* ... }; *// class Point* Point w; *// compiler error (no default constructor)* Point x(1, 2); *// OK!* Point y = w; *// compiler error (no copy constructor)* y = x; *// compiler error (no assignment operator)*

## **Lecture Outline**

- ❖ Class Details
	- Rule of Three / Making Copies
	- **Access Controls and Friends**
	- Namespaces
- ❖ Using the Heap
	- new / delete / delete[]
	- **·** String Class walkthrough

#### **Access Control**

- ❖ Access modifiers for members:
	- public: accessible to *all* parts of the program
	- $\blacksquare$  private: accessible to the member functions of the class
		- Private to *class*, not object instances
	- **P** protected: accessible to member functions of the class and any *derived* classes (subclasses – more to come, later)
- ❖ Reminders:
	- Access modifiers apply to *all* members that follow until another access modifier is reached

#### **struct vs. class**

- ❖ In C, a struct can only contain data fields
	- Has no methods and all fields are always accessible
	- In struct foo, the foo is a "struct tag", not an ordinary data type
- ◆ In C++, struct and class are (nearly) the same!
	- Both define a new type (the struct or class name)
	- Both can have methods and member visibility (public/private/protected)
	- Only real (minor) difference: members are default *public* in a struct and default *private* in a class

#### **struct vs. class**

- ❖ Common style/usage convention:
	- **Use struct for simple bundles of data** 
		- Convenience constructors can make sense though
	- **Use class for abstractions with data + functions**

#### **Nonmember Functions**

- ❖ "Nonmember functions" are just normal functions that happen to use some class
	- Called like a regular function instead of as a member of a class object instance
	- These do *not* have access to the class' private members
- ❖ Useful nonmember functions often included as part of the interface to a class
	- Declaration goes in header file, but *outside* of class definition
		- But *inside* the same namespace as the class, if it has one

#### **Nonmember Functions**

- ❖ "Nonmember functions" are just normal functions that happen to use some class
	- Called like a regular function instead of as a member of a class object instance
	- These do *not* have access to the class' private members
	- Often included as part of the interface to a class

```
class Complex { ... };
```
void ReadFromStream(std::istream& in, Complex& a);

```
void ReadFromStream(std::istream& in, Complex& a) {
   double r;
  in \gg ra.set real(r);
  // … etc …
}
```
#### **Nonmember Operators**

- ❖ Operators can be member methods or non-member functions
	- **Eg, overloaded operators (operator+, etc.), stream I/O**  $(operatorctan(<), etc. ...$

## **Review: Operator Overloading**

- ❖ Can overload operators using **member functions**
	- Restriction: left-hand side argument must be a class you are implementing

Complex& Complex::operator+=(const Complex &a) { ... }

❖ Can overload operators using **nonmember functions**

- No restriction on arguments (can specify any two)
	- **• Our only option** when the left-hand side is a class you do not have control over, like ostream or istream.
- But no access to private data members

Complex operator+(const Complex &a, const Complex &b) { ... }

## **friend Nonmember Functions**

- ❖ A class can give a nonmember function (or class) access to its nonpublic members by declaring it as a  $f$ riend within its definition
	- friend function is not a class member, but has access privileges as if it were
	- **EXA** functions are usually unnecessary if your class includes appropriate "getter" public functions

Complex.h

```
class Complex {
 ...
  friend std::istream& operator>>(std::istream& in, Complex& a);
 ...
    }; // class Complex
std::istream& operator>>(std::istream& in, Complex& a) {
```
...

}

## **When to use Nonmember and friend**

- ❖ Member functions:
	- Operators that modify the object being called on
		- Assignment operator (operator=)
	- "Core" non-operator functionality that is part of the class interface
- ❖ Nonmember functions:
	- Used for commutative operators
		- *e.g.*, so  $v1 + v2$  is invoked as operator+(v1, v2) instead of v1.operator+(v2)
	- If operating on two types and the class is on the right-hand side
		- *• e.g.*, cin >> complex;
	- Returning a "new" object, not modifying an existing one
	- Only grant friend permission if you NEED to

## **Lecture Outline**

- ❖ Class Details
	- Rule of Three / Making Copies
	- Access Controls and Friends
	- **Namespaces**
- ❖ Using the Heap
	- new / delete / delete[]
	- **E** String Class walkthrough

#### **Namespaces**

- ❖ Each namespace is a separate scope
	- Useful for avoiding symbol collisions
- ❖ Namespace definition:

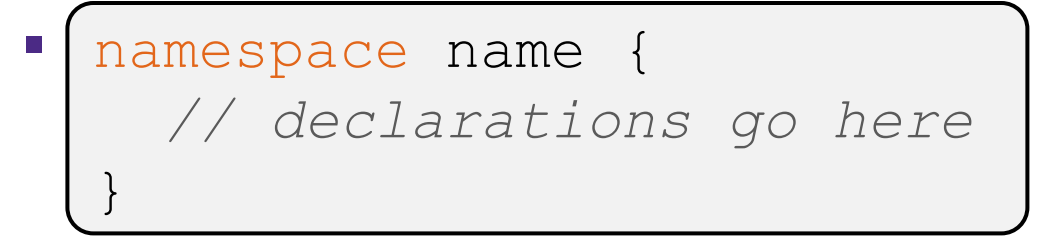

- Creates a new namespace name if it did not exist, otherwise *adds to the existing namespace* (**!**)
	- This means that components (classes, functions, etc.) of a namespace can be defined in multiple source files
		- $-$  All of the standard library is in namespace  $std$  but it has many source files

#### **Classes vs. Namespaces**

- ❖ They seems somewhat similar, but classes are *not* namespaces:
	- There are no instances/objects of a namespace; a namespace is just a group of logically-related things (classes, functions, etc.)
	- To access a member of a namespace, you must use the fully qualified name (*i.e.* nsp\_name::member)
		- Unless you are  $using$  that namespace or individual member item
		- You only used the fully qualified name of a class member when you are defining it outside of the scope of the class definition

## **Lecture Outline**

- ❖ Class Details
	- Rule of Three / Making Copies
	- Access Controls and Friends
	- Namespaces
- ❖ **Using the Heap**
	- **new / delete / delete[]**
	- **E** String Class walkthrough

#### **C++11 nullptr**

- ❖ C and C++ have long used NULL as a pointer value that references nothing
- $\triangleleft$  C++11 introduced a new literal for this:  $nullptr$ 
	- New reserved word
	- **Interchangeable with NULL for all practical purposes, but it has** type  $T^*$  for any/every  $T$ , and is not an integer value
		- Avoids funny edge cases, especially with function overloading (f(int) vs  $f(T^*)$ ; see C++ references for details)
		- Still can convert to/from integer 0 for tests, assignment, etc.
	- **E** Advice: prefer nullptr in C++11 code
		- Though NULL will also be around for a long, long time

## **new/delete**

- $\bullet$  To allocate on the heap using C++, you use the  $new$ keyword instead of  $malloc()$  from stdlib.h
	- You can use new to allocate an object (*e.g.* new Point)
		- Will execute appropriate constructor as part of object allocate/create
	- You can use new to allocate a primitive type (*e.g.* new int)
- ❖ To deallocate a heap-allocated object or primitive, use the delete keyword instead of free () from stdlib.h
	- Don't mix and match!
		- *• Never* free() something allocated with new
		- *Never* delete something allocated with malloc()
		- Careful if you're using a legacy C code library or module in C++

#### **new/delete Example**

```
int* AllocateInt(int x) {
  int^* heapy int = new int;
  *heapy int = x;
 return heapy int;
}
```

```
Point* AllocatePoint(int x, int y) {
 Point* heapy pt = new Point(x,y);
  return heapy pt;
}
```
#### heappoint.cc

```
#include "Point.h"
using namespace std;
... // definitions of AllocateInt() and AllocatePoint()
int main() {
 Point* x = AllocatePoint(1, 2);
  int^* v = AllocateInt(3);
  cout << "x's x coord: " << x->get x() << endl;
  cout << "y: " << y << ", *y: " << *y << endl;
   delete x;
   delete y;
   return 0;
}
```
#### **new/delete Example**

 $q++$  -Wall - $q$  -std=c++17 -o heappoint \ heappoint.cc Point.cc valgrind ./heappoint

```
==3167334== Memcheck, a memory error detector
=3167334== Copyright (C) 2002-2022, and GNU GPL'd, by Julian Seward et al.
==3167334== Using Valgrind-3.22.0 and LibVEX; rerun with -h for copyright info
==3167334== Command: ./heappoint
==3167334==Calling Point constructor
x's x_ coordinate: 1
distance between x and self: 0
y: 0x4daa110, *y: 3
==3167334====3167334== HEAP SUMMARY:
==3167334== in use at exit: 0 bytes in 0 blocks
==3167334== total heap usage: 4 allocs, 4 frees, 73,740 bytes allocated
==3167334====3167334== All heap blocks were freed -- no leaks are possible
==3167334====3167334== For lists of detected and suppressed errors, rerun with: -s
==3167334== ERROR SUMMARY: 0 errors from 0 contexts (suppressed: 0 from 0)
```
# **new/delete Behavior**

- $\bullet$  new behavior:
	- When allocating you can specify a constructor or initial value
		- *• e.g.*, new Point(1, 2), new int(333)
	- **If no initialization specified, it will use default constructor for** objects and uninitialized ("mystery") data for primitives
	- You don't need to check that new returns nullptr
		- When an error is encountered, an exception is thrown (that we won't worry about)
- delete behavior:
	- If you delete already deleted memory, then you will get undefined behavior (same as when you double **free** in C)

# **Dynamically Allocated Arrays**

- ❖ To dynamically allocate an array:
	-

**• Default initialize:**  $|$  type\* name = new type[size]; |

- ❖ To dynamically deallocate an array:
	- Use delete[] name; delete[] name;
	- I It is an *incorrect* to use "delete name;" on an array
		- The compiler probably won't catch this, though (**!**) because it can't always tell if name\* was allocated with new type [size]; or new type;
			- Especially inside a function where a pointer parameter could point to a single item or an array and there's no way to tell which!
		- Result of wrong  $delete$  is undefined behavior

# **Arrays Example (primitive)**

arrays.cc

```
#include "Point.h"
using namespace std;
int main() {
  int stack_int;
 int* heap int = new int;
 int* heap init int = new int(12);
 int stack arr[10];
 int* heap arr = new int[10];
 int* heap init arr = new int[10](); // uncommon usage
 int* heap init error = new int[10](12); // bad syntax
 int* heap init error = new int[10]{12}; // C++11 allows
   ... // (uncommon)
delete heap int; \frac{1}{2} ok
delete heap init int; // ok
delete heap arr; \frac{1}{2} // error – must be delete[]
delete[] heap init arr; // ok
  return 0;
\downarrow
```
## **Arrays Example (class objects)**

arrays.cc

```
#include "Point.h"
using namespace std;
int main() {
   ...
 Point stack point (1, 2);
 Point* heap point = new Point(1, 2);
 Point* err pt arr = new Point[10];// bug-no Point() ctr
 Point* err2 pt arr = new Point[10](1,2); // bad syntax
 Point* err2 pt arr = new Point[10]{1,2}; // C++11 allows
   ... // (uncommon)
 delete heap point;
   ...
  return 0;
}
```
#### **malloc vs. new**

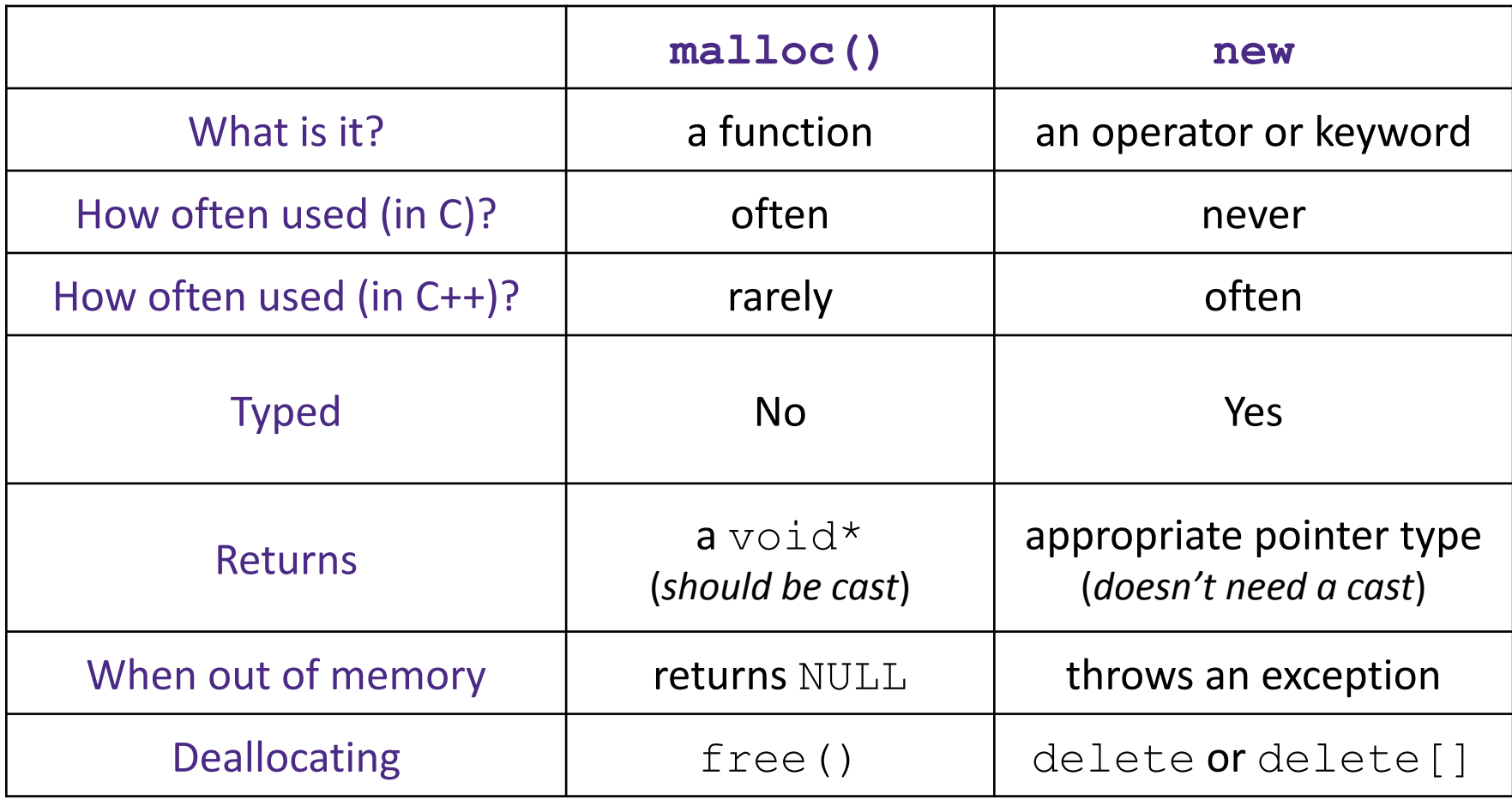

## **Heap Member Example**

- ❖ Let's build a class to simulate some of the functionality of the C++ string
	- Internal representation: c-string to hold characters
- ❖ What might we want to implement in the class?

## **Lecture Outline**

- ❖ Class Details
	- Rule of Three / Making Copies
	- Access Controls and Friends
	- Namespaces
- ❖ Using the Heap
	- new / delete / delete[]
	- **String Class walkthrough**

#### **Str Example Walkthrough**

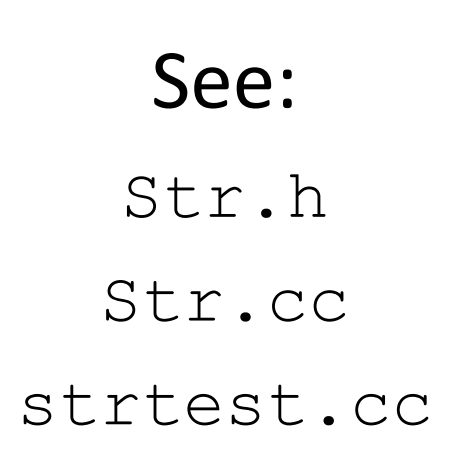

- ◆ Look carefully at assignment operator=
	- self-assignment test is especially important here

#### **Extra Exercise #1**

- ❖ Write a C++ function that:
	- **Uses** new to dynamically allocate an array of strings and uses delete[] to free it
	- **Uses** new to dynamically allocate an array of pointers to strings
		- Assign each entry of the array to a string allocated using  $new$
	- Cleans up before exiting
		- Use delete to delete each allocated string
		- Uses delete  $\lceil \cdot \rceil$  to delete the string pointer array
		- (whew!)